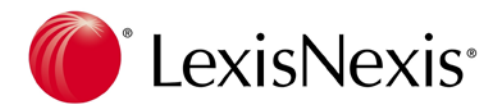

## **Report Developer Functionality Training**

Release 3.0 of Lexis Affinity Library comes with the launch of advanced report development, allowing your firm to take ownership of your data and gain further insight into how you are tracking.

## The Basics Course- learning outcomes

**Why the new reports?** Improvements of new reports over old **Running Reports** Identify the various types of reports (Classic, Standard, etc.) Filter reports Jumping to the appropriate report Select appropriate criteria for the report Select appropriate options for the report Understand the concept of grouping Apply the various grouping options to a report Apply run-time filters Export Data Print a report Find text in the report Apply a watermark Export a report in a variety of formats Email a report in a variety of formats Locate the generic features common to each report Load report updates when released by LexisNexis **Creating/Modifying Report Designs** Differentiate between a schema and a report design Select an appropriate schema when creating a report design Identify the impact schema choice has on the report development process Understand the options available on the Report Design Maintenance screen Appreciate the pros/cons of using the report wizard to create a report Make useful selections from the report wizards, incl. Grouping & Layout Report Designer Navigation Undoing changes Hiding/showing windows Docking/undocking windows Pinning windows **Preview a report design Controls** Define the term 'control' in the context of report design Identify the most useful controls to use

- Add controls to the report design
- Change font and colour options of labels

Use > Tasks to adjust common control settings Change Format String options Use the Property Grid to manipulate a complete list of settings for a report or control Understand the major styles and what they look like Use Alignment and Layout options Add a logo to a report **Bands and Groups** Understand how each band is replicated when a report is produced Add a group at the report design level Insert/remove bands **Fields** Adding fields to a report Adding summary fields (e.g. sum, max, count) to a report footer, or group footer **Save a report design Adding/Editing Reports** Appreciate the need to add a report after creating a report design Enter name, description, type, classification, path Select a report schema Understand the impact of 'Allow run time grouping' Apply appropriate security permissions to reports **Creating/Modifying Schemas** Selecting an appropriate super schema Selecting fields to include Including DataForm fields in schema Including basic calculated fields in schema (i.e. adding and subtracting fields) Defining default schema field sorting Defining groups at schema level Setting filters at schema level Defining run-time parameters Using run-time parameters in filters Defining which filters are available to the end user Setting the order in which parameters appear to the end user Activity: Create a report from scratch, including schema **Dashboards** Using Dashboards

### The Advanced Course- learning outcomes

#### **Charts**

**Dashboards**  Creating Dashboards **Pivot Grids Scripting Advanced Schemas** DataSet Links when using multiple superschemas SQL statements in calculated fields Include summary data **Advanced Report Designs** Groups within groups [move to introductory?] Customising behaviour of 'Suppress zero balances' on report criteria Customising behaviour of 'Hide detail' on report options Customising behaviour of 'Drill down' on report options Customising behaviour of 'Word wrap' on report options

## The following formats for training are available

#### **On Site**

The Consultant will deliver training on site in your firm environment. Training can commence at a time and date convenient to you, subject to availability. The course will run for two days, but can be split into 1 day increments, no further than 8 weeks apart. There is no maximum number of attendees.

Benefits: The course delivery can be specific to your firm and focus on key reporting areas based on your firms objectives. Training can be delivered at a time and date that best suits you. On Site is more cost effective if multiple colleagues are required to receive training as costs are per day, not per person.

#### **Off Site**

Training will be delivered at a location specified by LexisNexis and the training will commence at dates and time specified by LexisNexis. The training sessions will be held over 2 days with a maximum of 20 people per class.

Benefits: There will be fewer distractions for you while you are away from the office environment. This is a cost effective way for firms wishing to train 1 or 2 users and it gives you a chance to network with other firms also attending the course.

# The report developer training course prices<br>To ensure all users are given the appropriate training on the 'Report Developer' you will be required

to purchase a certificate enabling you to acquire the necessary skills to develop and build your own reports.

The report developer tool is complex and requires specialist knowledge in data tables and schema building. The functionality and features of the report developer are free, however to ensure that users make the most out of the tool, 2 days training is the minimum required training needed to familiarise and handle this new functionality.

## FAQ's

#### **How do I book the Report Developer course?**

- 1. Customers can request for the course as part of their upgrade to Affinity 3.0 by filling out the Upgrade request Form within the LexisCare Service centre <http://service.locus.com.au/Helpline/jsp/Client/Login.jsp>
- 2. Customers can use the Time and Material Professional Services web page to specify Report Developer training.

<https://www.lexisnexis.com.au/aus/professional-services/>

#### **What does it mean to receive a certificate for the Report Developer course?**

We have associated the Report Developer course with a certification which means that when you complete the course we will flag on your customer account that you are now a certified user of the Report Developer. This allows us to identify your training level when you place a helpline call, and

establish whether there is a need for further consulting/training, and whether we need to make further content amendments to the report developer course to ensure if a sufficient level of understanding and competency has been delivered.

#### **Will the Report Developer course be available in online format at some stage?**

Not at present but we may look at providing follow up/refresher type courses in this format. The reason why the report developer course is delivered in a classroom environment is due to its length and complexity. It also requires a great deal of workshop and hands on training which only works when in a face to face environment with a trainer.